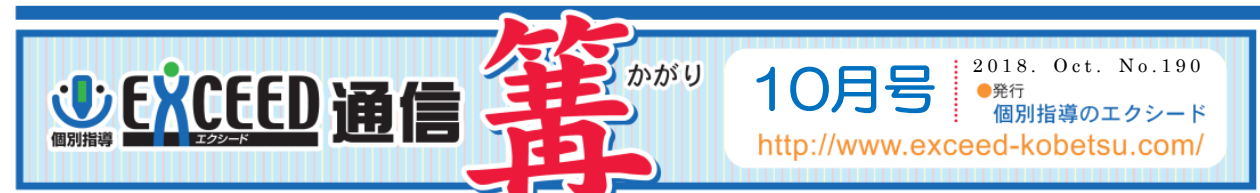

# さあ!中間試験だ。自分の可能性に挑戦しよう!

#### ―中間試験対策勉強法―

#### ①できる限りはやめに、試験日・各教科の試験範囲をつかむ

何を勉強すればいいのか? それを知ることが大事です。

定期試験はテストの範囲がはっきりしているので、準備を十分にしておれば、高得点をとることはそん なに難しいことではありません。

皆さんに「今度の中間テストの日はいつ?」「今度の試験範囲どこ?」と聞くと、即座に答える人はおよ そ成績の上位の人が多くいます。試験2週間前だというのに、試験日さえも即答できない人が多いで す。これでは試験に対する意識が低すぎます。

試験は自分の今の力を試してくれる絶好の機会です。まずは試験日、各教科の試験範囲をしっかり頭 に入れておきましょう。

#### ②ノートをきちんと整理

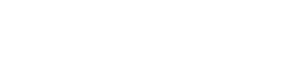

#### 中間テスト必勝法は何か?

中間テストでは、基本的に学校で学んだ範囲がそのまま試験範囲になります。

ノートをしっかり整理して、自分のわからないところを見つけ、それを補強することが第一。次に、問題 ほとんどは、「整理と研究」などの補助教材から出されることが多い。これをとことんやり尽すことで す。

#### ③家庭学習は計画的に

 中間テストぐらい一夜漬けでできるとたかをくくっている人が多くいます。しかし、これでかりにいい 点がとれたとしても、本当の学力は身につきません。やはり高得点を狙うためには、準備に時間をかけ る必要があります。

よく「試験前には何時間勉強すればいいですか?」という質問を受けることがあります。

答えは一つ「覚えられるまで何時間でもやれ」です。

なぜならば覚える時間に個人差があるからです。 覚えるまで時間のかかる人は、目で見て、口を使い、 手で書いて覚えると効果が倍増します。目で見て覚える人が多いと思いますがこれでは、やったこと があまり身につきません。

テスト勉強の目安としたら、試験直前なら1日3時間は学習時間を確保しましょう。

90分で1教科をするつもりで、1日に最低2教科。今日は国語と数学とか、できれば文系科目と理系科目 を1教科ずつすれば教科のバランスはとれます。休日は最低でも6時間。午前に数学90分、午後に社会 を90分、夜には英語を3時間とか‥‥。自分で学習計画をたてそれを実施することです。 とにかく行き当たりばったりに勉強するのはやめましょう。

### ④家でできないようなら塾に来て自習

 自分の家にいると、テレビなどの誘惑が多くて勉強に集中できない。そんな時は塾に自習に来るとい いです。しかし、塾に来てもダラダラと友達と話しているようで周りの人に迷惑もかかりますし。勉強す る意味もなくなります。塾に来ても何の科目を勉強するのか、何時まで勉強するのかなど目的意識を もってテスト勉強に取り組んでください。

#### ⑤中間試験に取り組む姿勢

「どうせ僕は頭が悪いんだから」こんなことを言ってまるで勉強しない人もいます。

無駄かどうかやる前から決めつけてはどうにもなりません。

勉強は自分へのチャレンジです。やればやるほど自分の可能性は広がっていきます。

「頭が悪い」はただ単に努力することが嫌いな人が使ういい訳に過ぎません。確かに飲み込みがいい 人と悪い人というのはあります。しかし、努力で埋めきれないほどの差があるとは思えません。むしろ、 飲み込みがよい人は自分であまり努力をしないため、高校になって授業内容が難しくなるとずるずる と成績を下げるケースが多くあります。まずやってみることです。

# ◇中間試験対策強化授業◇

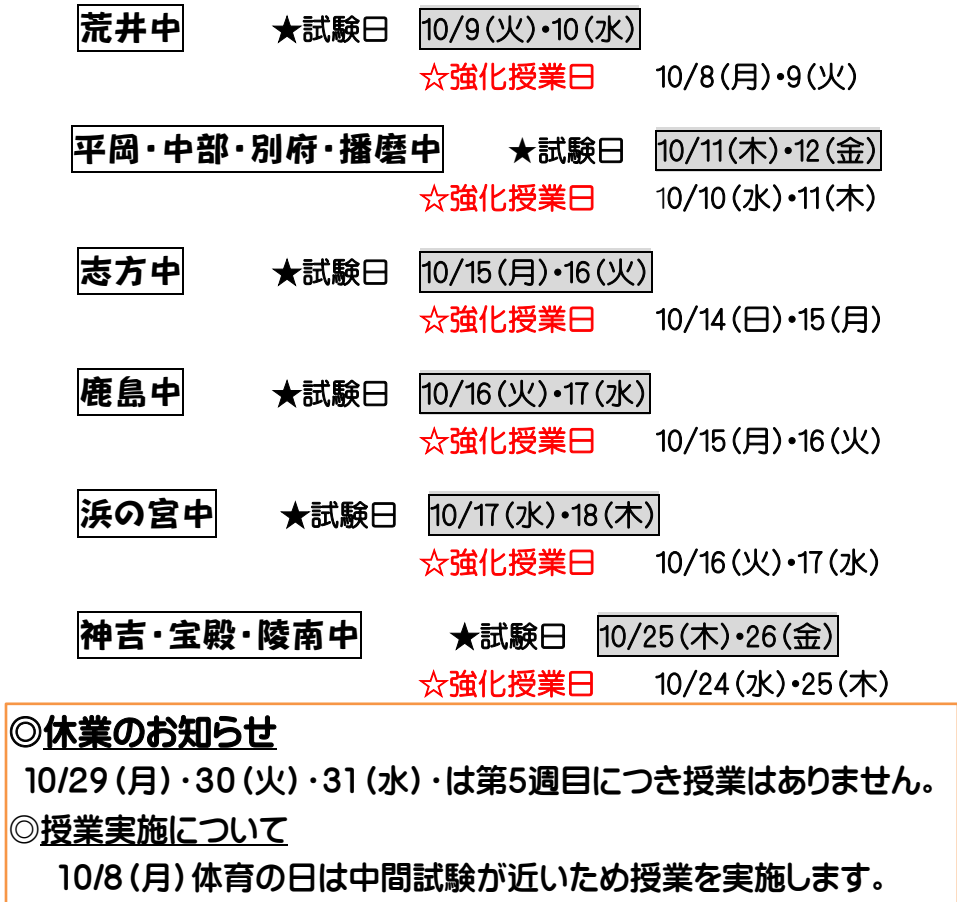

10/14(日)台風の臨時休業9/4(火)の振替授業

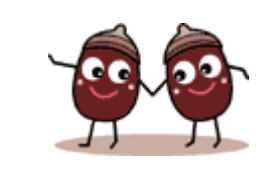

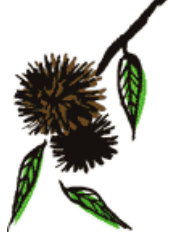

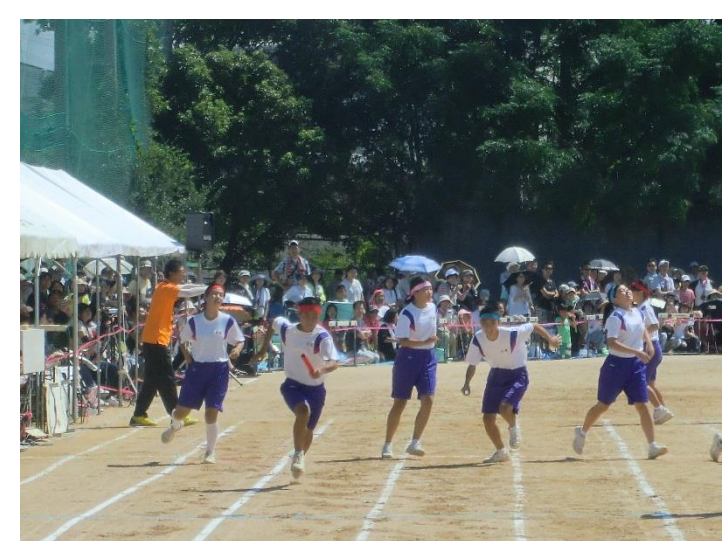

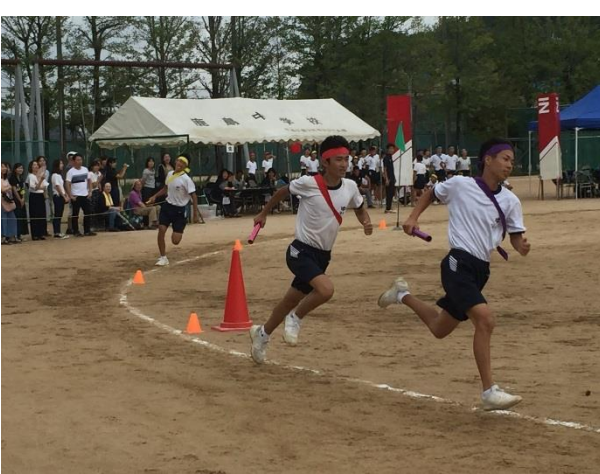

頑張れ / /もう少しで抜けるぞ。

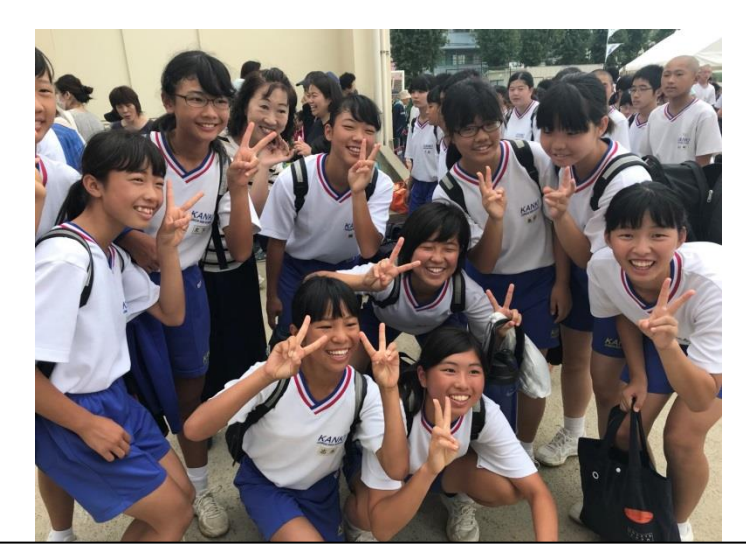

神吉中の生徒はとにかく明るく、元気。ところで桃ちゃんどこを見ているんだ。

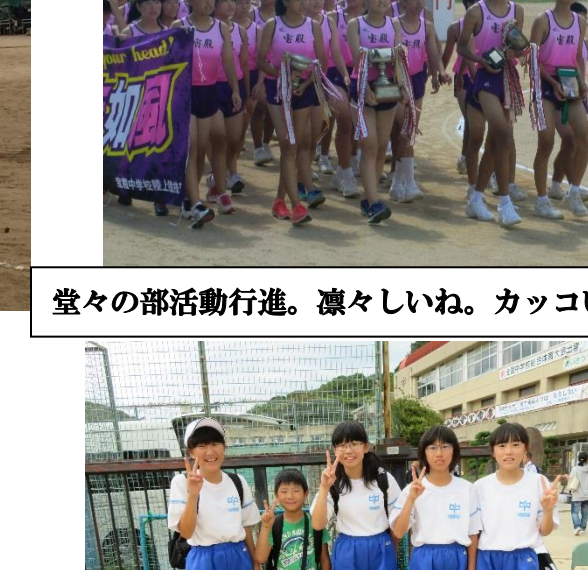

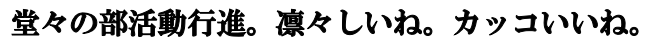

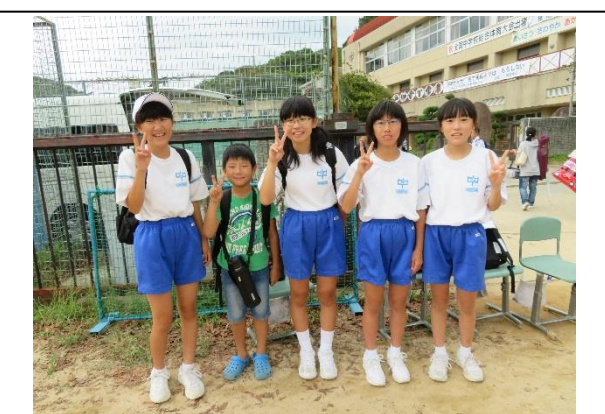

志方中、仲良し組の弟君も加わって遠慮気味のVポーズ

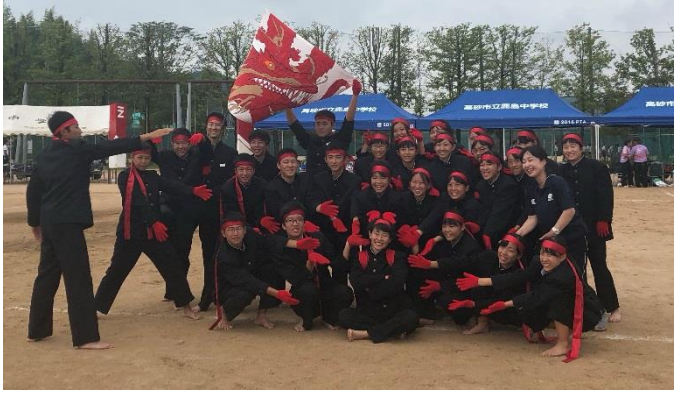

鹿島中の応援合戦。女の子の学ランと笑顔いいね。

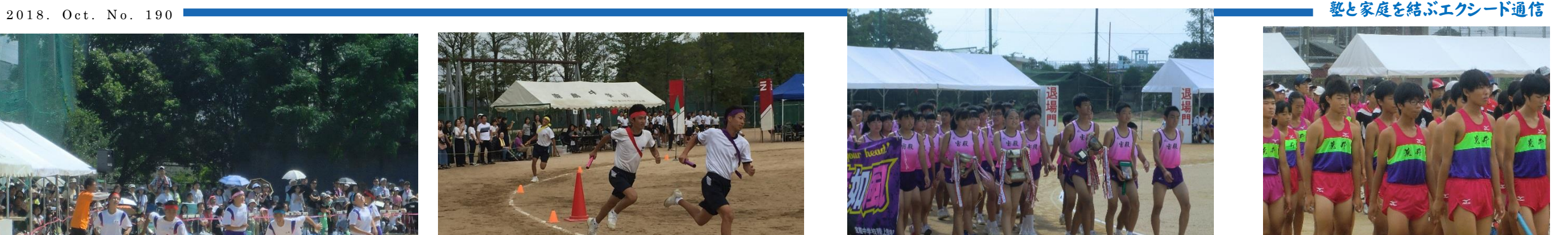

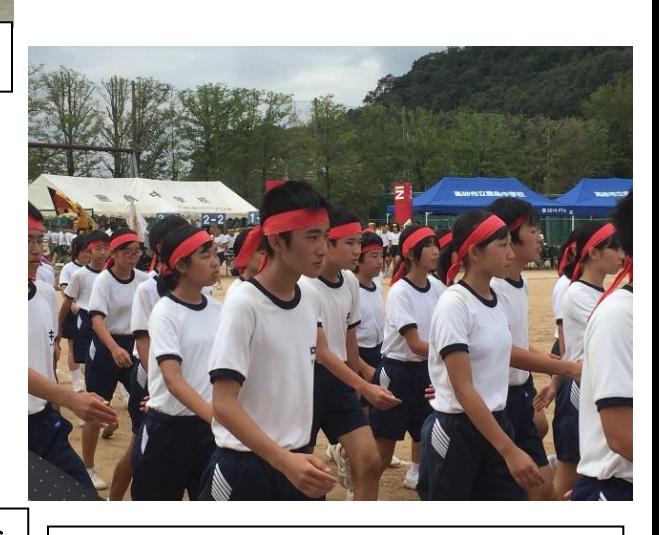

体育大会でも真面目。真面目なクラス行進。

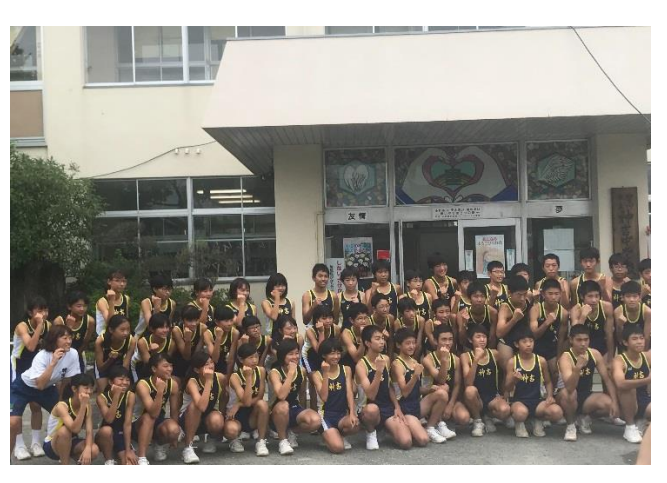

見よ!神吉陸上部のカッコいいユニフオームと雄々しき姿

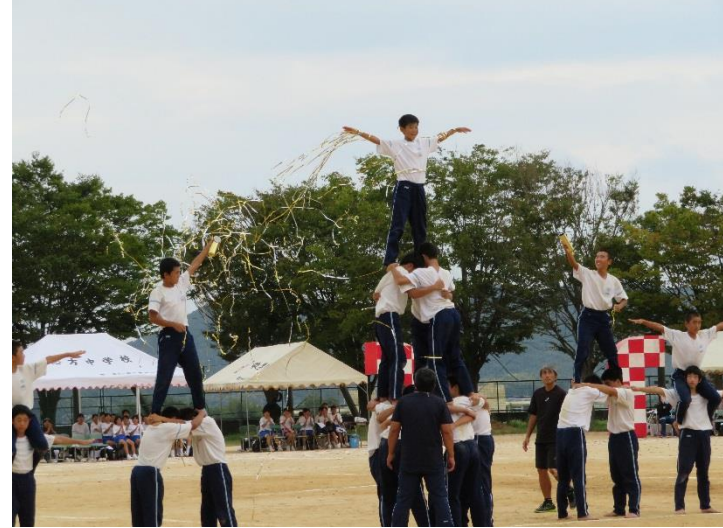

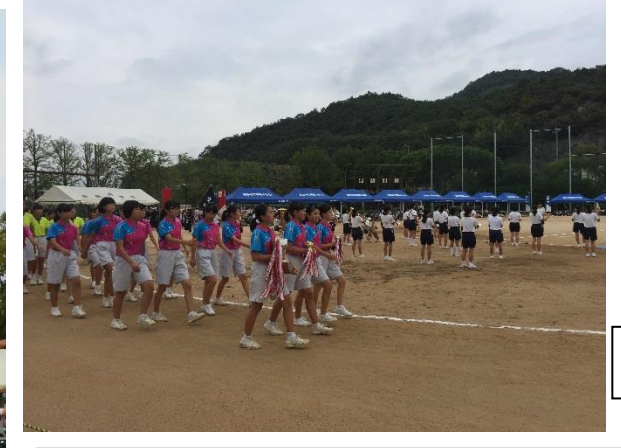

組体操の最後のポーズ。決まっているよ。

トピックス

# 大学入学共通テスト 試行調査【プレテスト】の実施について

今年の 11 月ごろに高 3 生(10 万人規模)を対象に実施。

このテストで共通テストの形が概ね決まる。

リーディングとリスニングを均等配点 ※ただし最終的な比重のおき方は各大学の判断。 CEFR の A1~B1 までの問題を組み合わせて出題。

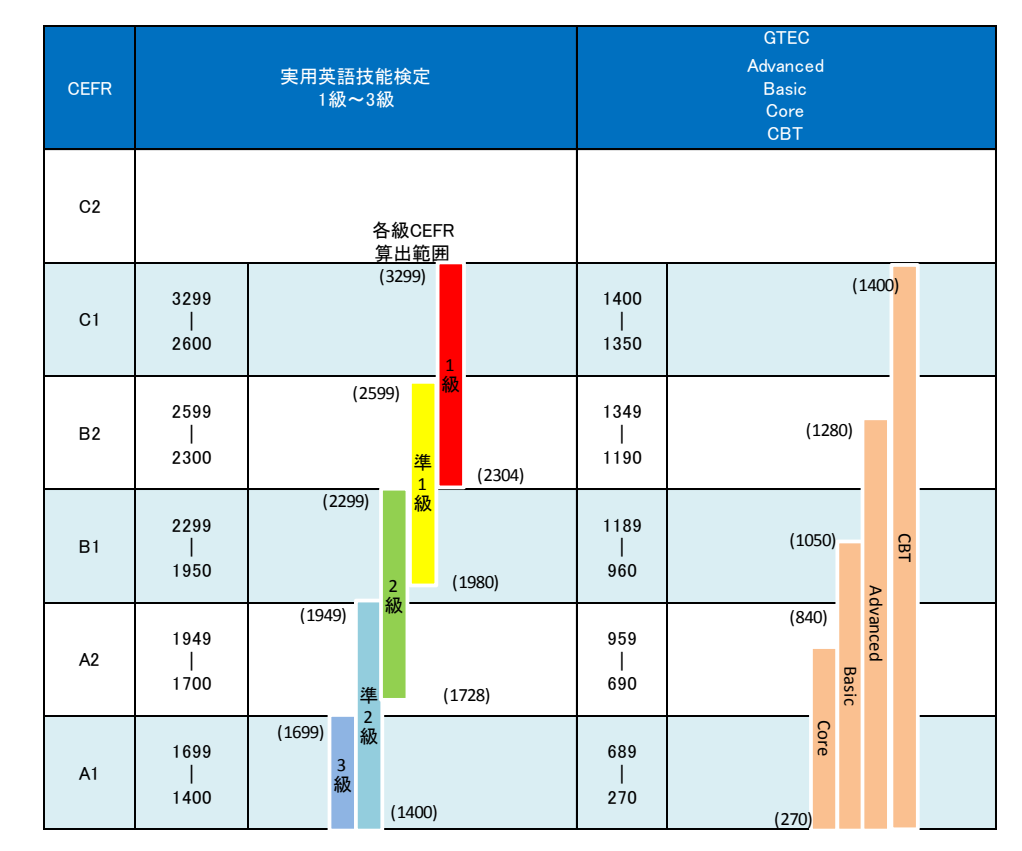

# ☆大学入試英語成績提供システムについて☆

①受検生は受験申請時に試験結果を大学入試センターに通知すること。 ②受検【4 月~12 月】(2 回までの結果を大学に提供) ※過年度生も同様に扱う。 ③実施団体は資格・検定試験の結果を受検生・大学入試センターに通知 ④受検生は大学出願 ⑤大学は大学入試センターに成績請求【2 月上旬~】 ⑥大学入試センターは要請のあった大学に成績を提供。 ※大学・学部は自らのアドミッションポリシーに基づき、 資格・検定試験の結果を活用

# ★各大学側の発表

#### 【国立大学】

①大学共通テストと外部英語検定試験の両方の結果を入学者選抜に用いることが必須 ②公平性を保証する観点から大学入試センターが認めた全ての外部英語検定試験

を対象とする

③活用法は 1、出願資格(CEFR A2 以上) 2、加点 3、1・2 の組み合わせの 3 パターンか?

#### 【公立大学】

受験生の混乱を最小限に収めるために、国立大学と同様に共通テストと英語検定試験の双方 を利用することが望ましい。

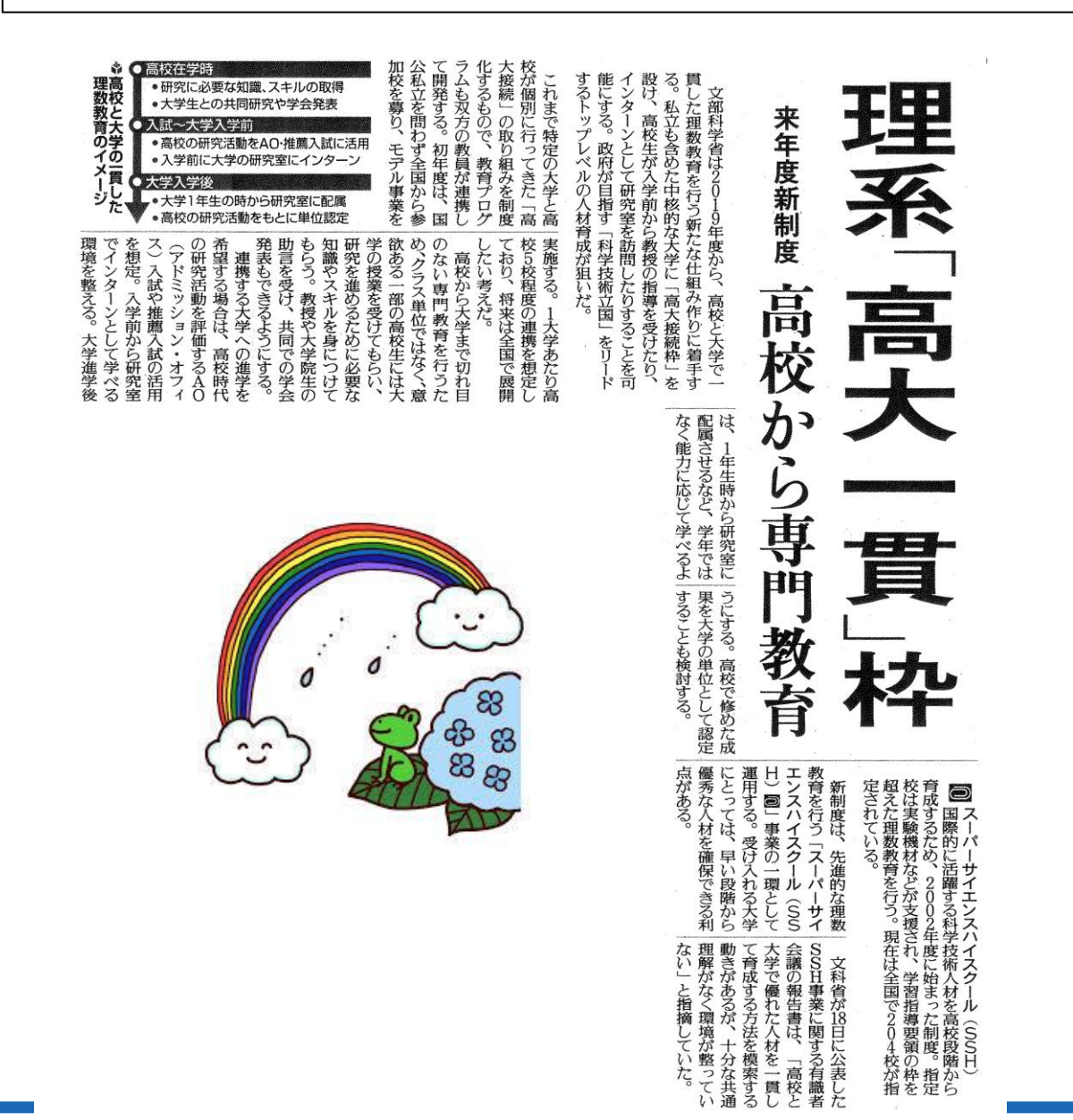